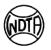

- 1. Team members are to be entered in Singles order of merit.
- 2. WDTA Gradings (A, A Res, B Spc, etc) are to be shown.
- 3. Gender, Birthday, Previous Grade & section must be shown. If not WDTA, also list other Association name in Comments box.

| TEAM MEMBERS |            | Gender | Previous Competition Grade & Section |        | 0/2       | Tennis Vic<br>Pennant | WDTA  |
|--------------|------------|--------|--------------------------------------|--------|-----------|-----------------------|-------|
| SURNAME      | First Name | M/F    | WINTER                               | SUMMER | / 0   - 4 | Grade                 | Grade |